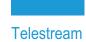

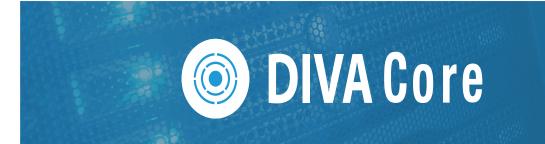

# **DIVA Connect Release Notes**

**Requirements Release 3.2.0 Enhanced Features and Functionality** Archive Load Balancing (New) **New Terminology** Release 3.1.0 Enhanced Features and Functionality User Specified AutoCopyRules File AutoCopy to Send Restore Instance **New Parameters Release 3.0.0 Enhanced Features and Functionality REST API Support** Actor to Actor Intersite Transfer (A2A) AutoCopy Restore Support **New Parameters Documentation Accessibility** Access to Telestream Support **Copyrights and Trademark Notices** 

2

## Requirements

DIVA Connect 3.2.0 requires Core 7.3.1 (minimum) on all sites, and is supported in the Windows and Oracle Linux operating systems. For this release, all sites must be running ManagerAdapter release 3.2.0. The DIVA Connect 2.3.1 UI is not compatible with DIVA Connect 3.2.0.

**Note:** Previous versions of DIVA Connect UI are not compatible with DIVA Connect 3.2.0.

## **Release 3.2.0 Enhanced Features and Functionality**

The following are features and functionality enhancements included in DIVA Connect 3.2.0:

#### **Archive Load Balancing (New)**

DIVA Connect 3.2.0 adds a new Load Balancing feature for Archive Jobs. This feature will distribute archives, in a round-robin fashion, to selected sites. Each site must configured to have a connection to the same Source(s) that will be used by jobs to be load balanced. See the Multi-Federation Installation, Configuration and Operations Guide for detailed information.

| Parameter              | Description                                                                                                    |
|------------------------|----------------------------------------------------------------------------------------------------|
| ArchiveLoadBalanceSite | Add this to the WorkflowProfile section of the ClientAdapter-<br>Config.xml to start (and end) the load balancing.<br>Start the section with <archiveloadbalancesite> and end<br/>with </archiveloadbalancesite> .           |
| Sitename               | This parameter identifies the sitenames to use in the load<br>balancing. You must use one site in each <archiveloadbal-<br>anceSite&gt; section; two sites total (see the following syntax<br/>sample).</archiveloadbal-<br> |

The syntax is as follows:

```
<ArchiveLoadBalanceSite>
<Sitename>Site1</Sitename>
</ArchiveLoadBalanceSite>
<ArchiveLoadBalanceSite>
<Sitename>Site2</Sitename>
</ArchiveLoadBalanceSite>
```

#### **New Terminology**

The following terminology has been updated to reflect standardization efforts across all DIVA and Kumulate applications. There will be some variations in the documentation compared to the interface until everything is switched over to the new terminology; the documentation uses the new terms wherever possible.

- Running Requests are now called Jobs
- Request History is now called Job History
- Libraries are now called Managed Storage
- Datahub is now called Actor
- Proxyhub is now called Proxy Actor
- DIVA Core and DIVA Manager are now called DIVA Core / Core / Core Manager
- Category is now called Collection
- Source/Destination is now called Unmanaged Storage Repository
- Storage Repository is now called Managed Storage Repository
- Group is now called Tape Group
- Link is now called Storage Link
- Storage Plan Manager is now called Storage Policy Manager
- Drop Folder Monitor (DFM) is now called Watch Folder Monitor (WFM)
- DIVA Command and Control Panel are now called System Management App
- DIVA Analytics and DIVAProtect are now called Analytics App

## **Release 3.1.0 Enhanced Features and Functionality**

The following are the feature and functionality enhancements included in DIVA Connect 3.1.0:

## User Specified AutoCopyRules File

The Admin tool has been changed to allow the user to specify the AutoCopyRules file to use when Running Rules on Existing Assets option of the AutoCopy menu. A prompt has been added to this option to ask if a user specified file is to be used. If yes, the name of the file will be entered. This file is used to generate the list of objects and place them in the database queue. Processing of the items on this queue will be performed as it is currently.

An AutoCopyRules file that is used for this feature uses only the <Ruleset> section. The top-level parameters are not used and must be specified in the file that is referenced in the ClientAdapterConfig and DbSyncConfig files.

## **AutoCopy to Send Restore Instance**

When executing Schedule by Tape, the Copy tasks normally execute a restore job at the source site, followed by an archive at the target site. In the event the source site has disk instances and the selected tape instance, Core may select the disk instance. This may be acceptable, but it also may lead to the tape getting dismounted only to be mounted again for the next asset. To avoid this, and reduce the number of mounts and dismounts, starting with version 3.1 the RestoreInstanceOnCopyTape parameter may be used to send a restore instance job to the source site. The tape instance will then be selected even if a disk instance exists.

NumTapesToSchedule must be set to put the Auto Copy in Tape Priority and enable the Restore Instance feature.

#### **New Parameters**

| Location       | Parameter                 | Description                                                         |
|----------------|---------------------------|---------------------------------------------------------------------|
| AutoCopyConfig | RestoreInstanceOnCopyTape | If true the restore job of a copy<br>(using tape priority) will use |
|                |                           | RestoreInstance.                                                    |

The following table is a summary of the parameters introduced in release 3.1.0:

5

## **Release 3.0.0 Enhanced Features and Functionality**

The following are the feature and functionality enhancements included in DIVA Connect 3.0.0:

#### **REST API Support**

DIVA Connect 3.0 supports the new REST API. This API is included as part of the installation of Core 8.1 and later. For more detailed implementation information, see the Swagger at https://[Core\_installation\_IP\_address]:8765/swagger-ui.html.

## Actor to Actor Intersite Transfer (A2A)

Starting with DIVA Connect release 3.0 the Actor to Actor intersite transfer feature is supported. Two Actors on different sites may be configured to transfer content directly. This feature requires that the DIVA Bridge component of Core be setup and running and configured in both the Source and Target Core Server configurations. The name of the bridge server must be specified as the FromSrcDest and ToSrcDest in a SiteToSiteTransfer section of Site-to-Site Transfer Mappings.

As stated the DIVA Bridge component of Core must be running to use this feature. However, DIVA Bridge is not included with release 8.0.

Note: At this time it is unknown when DIVA Bridge will be released.

## **AutoCopy Restore Support**

#### **Target Site Down**

When the AutoCopy task is scheduling jobs, it now first checks to see that the target site Core is running. If the target site is found to be down, the job is skipped and the next item on the queue will be checked. The skipped job remains on the queue and will be checked again in the future.

## **New Parameters**

| Location      | Parameter                                                         | Description                                                                               |
|---------------|-------------------------------------------------------------------|-------------------------------------------------------------------------------------------|
| ClientAdapter | <actorsitetransfer></actorsitetransfer>                           | In <sitetositetransfer> sec-<br/>tion to specify an A2A transfer.</sitetositetransfer>    |
|               | <cleanupserverdeletepriority></cleanupserverdeletepriority>       | A top level parameter used to set the priority of serverDelete messages.                  |
|               | <cleanupserverdeleterimeoutsecs></cleanupserverdeleterimeoutsecs> | A top level parameter used to set the timeout of serverDelete messages.                   |
|               | <logfilelifetimehours></logfilelifetimehours>                     | A top level parameter used to set the lifetime of log files.                              |
|               | <apisessiontimoutmins></apisessiontimoutmins>                     | (Advanced parameter) A top<br>level parameter used to set the<br>timeout of API sessions. |

The following table is a summary of the parameters introduced in release 3.0.0:

## **Documentation Accessibility**

For information about Telestream's commitment to accessibility, visit the Telestream Support Portal located at:

https://www.telestream.net/telestream-support/diva/support.htm.

# **Access to Telestream Support**

Telestream customers that have purchased support have access to electronic support through the Telestream Support Portal located at:

https://www.telestream.net/telestream-support/diva/support.htm.

7

## **Copyrights and Trademark Notices**

Specifications subject to change without notice. Copyright © 2022 Telestream, LLC and its Affiliates. Telestream, CaptionMaker, Cerify, DIVA, Episode, Flip4Mac, FlipFactory, Flip Player, Gameshow, GraphicsFactory, Kumulate, Lightspeed, MetaFlip, Post Producer, Prism, ScreenFlow, Split-and-Stitch, Switch, Tempo, TrafficManager, Vantage, VOD Producer, and Wirecast are registered trademarks and Aurora, ContentAgent, Cricket, e-Captioning, Inspector, iQ, iVMS, iVMS ASM, MacCaption, Pipeline, Sentry, Surveyor, Vantage Cloud Port, CaptureVU, Cerify, FlexVU, PRISM, Sentry, Stay Genlock, Aurora, and Vidchecker are trademarks of Telestream, LLC and its Affiliates. All other trademarks are the property of their respective owners.

This software and related documentation are provided under a license agreement containing restrictions on use and disclosure and are protected by intellectual property laws. Except as expressly permitted in your license agreement or allowed by law, you may not use, copy, reproduce, translate, broadcast, modify, license, transmit, distribute, exhibit, perform, publish, or display any part, in any form, or by any means. Reverse engineering, disassembly, or decompilation of this software, unless required by law for interoperability, is prohibited.

Intel and Intel Xeon are trademarks or registered trademarks of Intel Corporation. All SPARC trademarks are used under license and are trademarks or registered trademarks of SPARC International, Inc. AMD, Opteron, the AMD logo, and the AMD Opteron logo are trademarks or registered trademarks of Advanced Micro Devices. UNIX is a registered trademark of The Open Group.